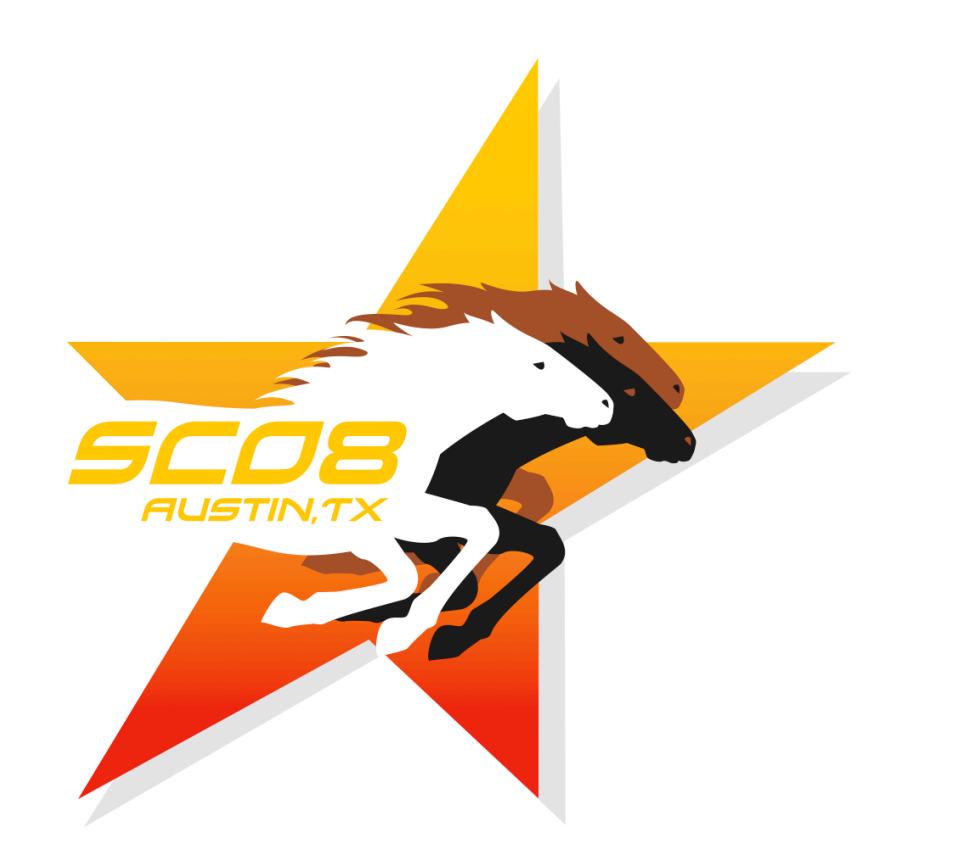

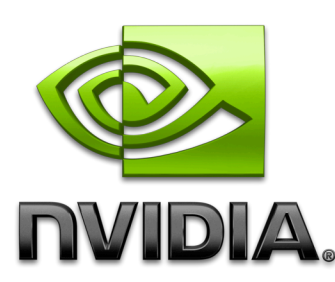

#### **M02: High Performance Computing with CUDA**

# **Parallel Programming with CUDA Parallel Programming with CUDA Ian Buck Ian Buck**

### **Outline Outline**

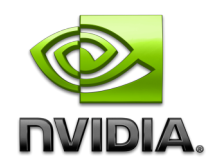

- **CUDA model**
- **CUDA programming basics**
- **Tools**
- **GPU architecture for computing**
- **Q&A**

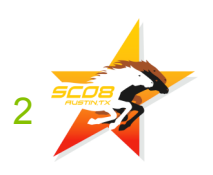

# **What is CUDA?**

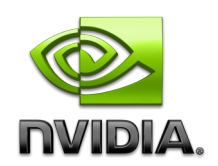

### **C with minimal extensions**

### **CUDA goals:**

- **Scale code to 100s of cores**
- **Scale code to 1000s of parallel threads**
- **Allow heterogeneous computing:**
	- **For example: CPU + GPU**

### **CUDA defines:**

- **Programming model**
- **Memory model**

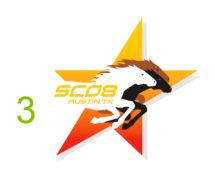

# **CUDA Programming Model CUDA Programming Model**

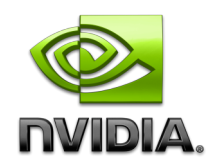

- **Parallel code (kernel) is launched and executed on a device by many threads**
- **Threads are grouped into thread blocks**
- **Parallel code is written for a thread**
	- **Each thread is free to execute a unique code path**
	- **Built-in thread and block ID variables**

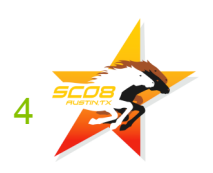

### **Thread Hierarchy Thread Hierarchy**

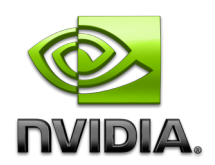

**Threads launched for a parallel section are partitioned into thread blocks**

- **Grid = all blocks for a given launch**
- **Thread block is a group of threads that can:**
	- **Synchronize their execution**
	- **Communicate via shared memory**

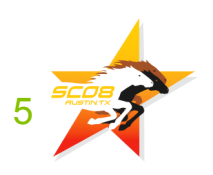

# **IDs and Dimensions IDs and Dimensions**

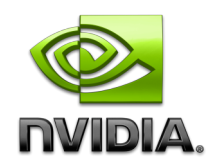

### **Threads: 3D IDs, unique within a block Blocks: 2D IDs, unique within a grid Dimensions set at launch time Can be unique for each section Built-in variables: threadIdx, blockIdx blockDim, gridDim**

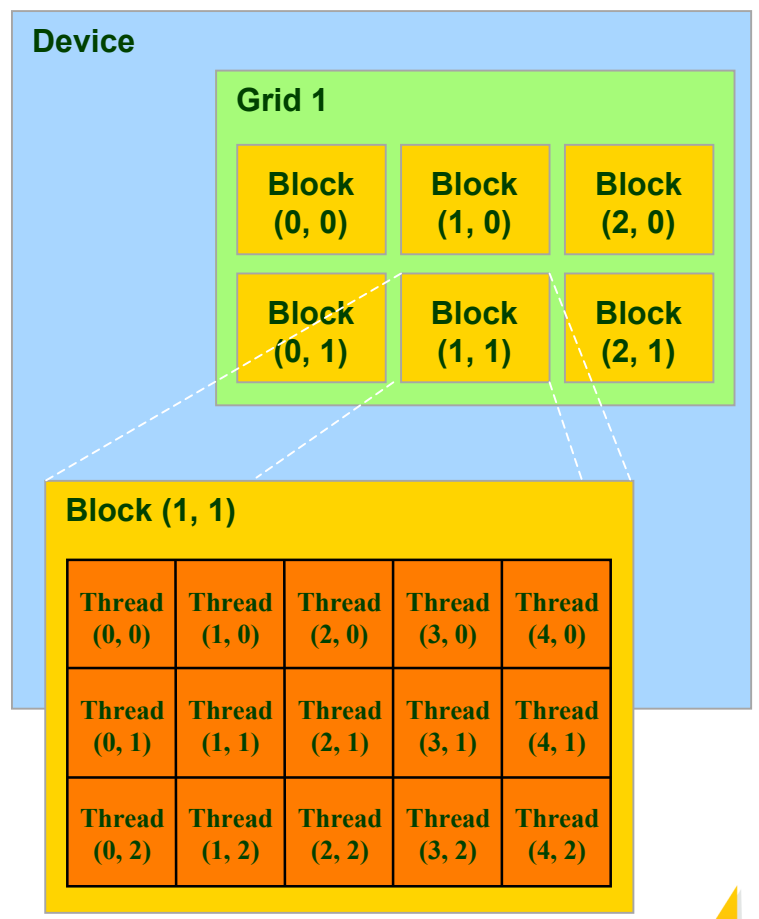

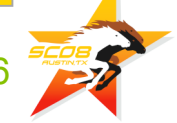

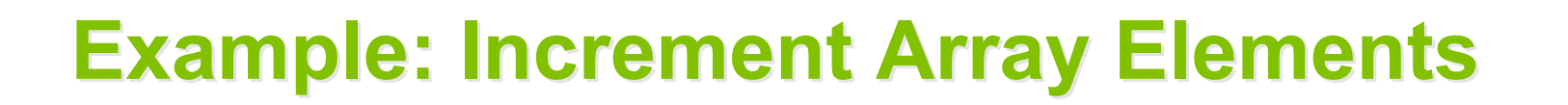

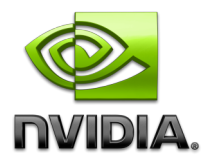

Increment N-element vector a by scalar b

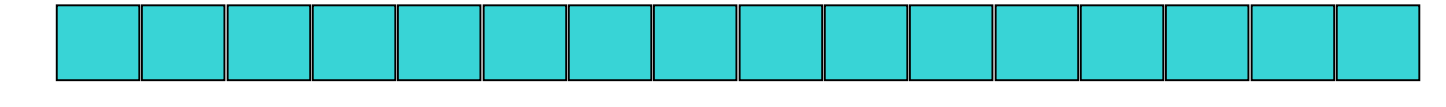

Let's assume N=16, blockDim=4 -> 4 blocks

int idx = blockDim. $x *$  blockId. $x +$  threadIdx. $x$ ;

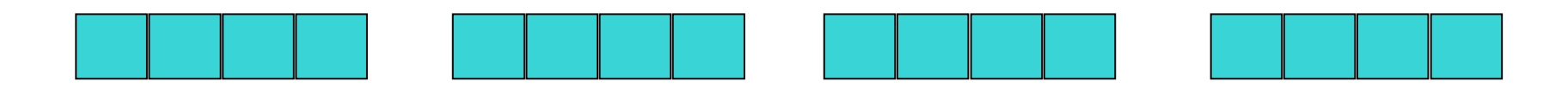

blockIdx $x=0$ blockDim.x=4 threadIdx. $x=0,1,2,3$  $idx=0,1,2,3$ 

blockIdx.x=1 blockDim.x=4 threadIdx. $x=0,1,2,3$ idx=4,5,6,7

blockIdx x=2 blockDim.x=4 threadIdx. $x=0,1,2,3$ idx=8,9,10,11 blockIdx.x=3 blockDim.x=4 threadIdx.x=0,1,2,3 idx=12,13,14,15

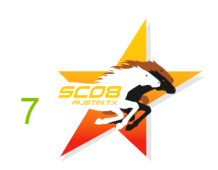

# **Example: Increment Array Elements**

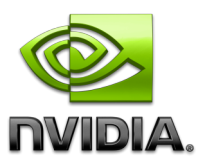

#### **CPU program CUDA program**

```
void increment_cpu(float *a, float b, int N)
{
      for (int idx = 0; idx<N; idx++)
          a[idx] = a[idx] + b;
}
void main()
{
    .....
      increment_cpu(a, b, N);
}
                                                 __global__ void increment_gpu(float *a, float b, int N)
                                               {
                                                     int idx = blockIdx.x * blockDim.x + threadIdx.x;
                                                     if( idx < N)
                                                          a[idx] = a[idx] + b;
                                               }
                                               void main()
                                               {
                                                …..
                                                     dim3 dimBlock (blocksize);
                                                     dim3 dimGrid( ceil( N / (float)blocksize) );
                                                    increment_qpu<<<dimGrid, dimBlock>>>(a, b, N);
                                               }
```
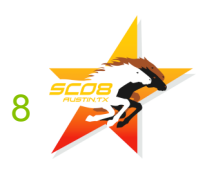

## **Minimal Kernel for 2D data Minimal Kernel for 2D data**

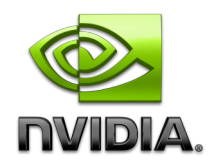

```
__global__ void assign2D(int* d_a, int w, int h, int value)
{
   int iy = blockDim.y * blockIdx.y + threadIdx.y;
   int ix = blockDim.x * blockIdx.x + threadIdx.x;
   int idx = iy * w + ix;
```

```
d_a[idx] = value;
}
```
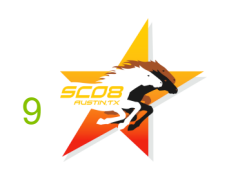

# **Blocks must be independent Blocks must be independent**

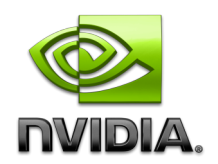

### **Any possible interleaving of blocks should be valid**

- **presumed to run to completion without pre-emption**
- **can run in any order**
- **can run concurrently OR sequentially**

### **Blocks may coordinate but not synchronize**

- **shared queue pointer: OK**
- **shared lock: BAD … can easily deadlock**

### **Independence requirement gives scalability**

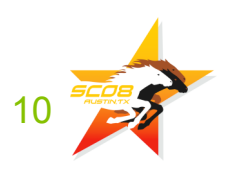

# **Blocks must be independent Blocks must be independent**

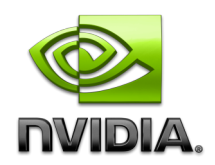

### **Thread blocks can run in any order**

- **Concurrently or sequentially**
- **Facilitates scaling of the same code across many devices**

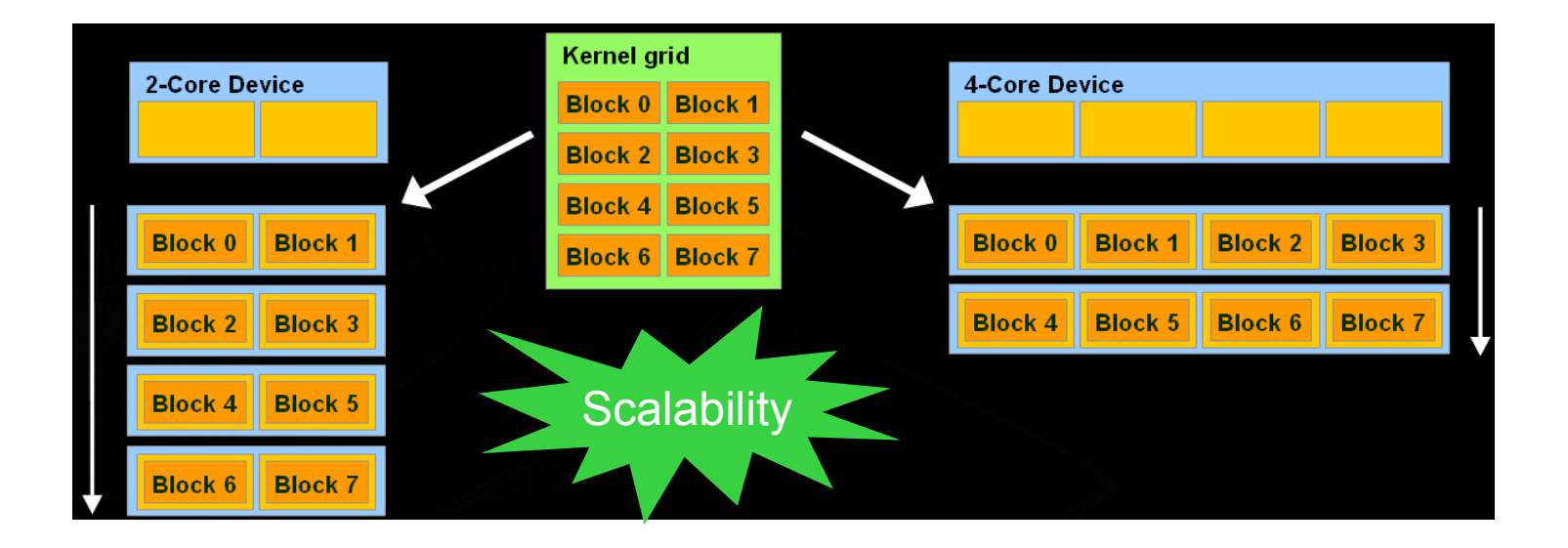

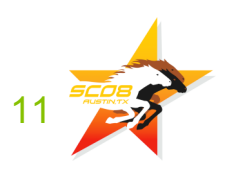

# **Memory Model Memory Model**

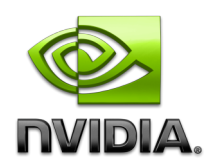

### **Local storage Each thread has own local storage Data lifetime = thread lifetime Shared memory Each thread block has own shared memory Accessible only by threads within that block Data lifetime = block lifetime Global (device) memory Accessible by all threads as well as host (CPU) Data lifetime = from allocation to deallocation Host (CPU) memory Not directly accessible by CUDA threads**

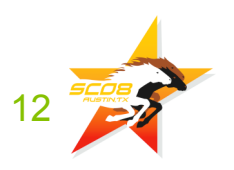

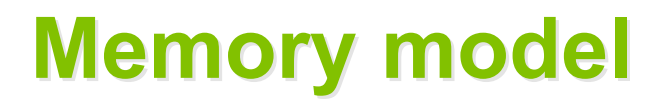

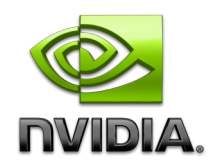

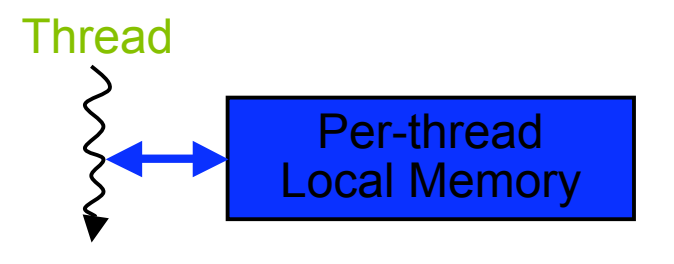

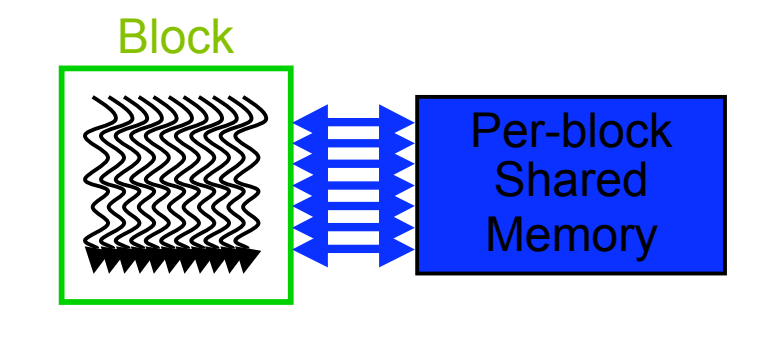

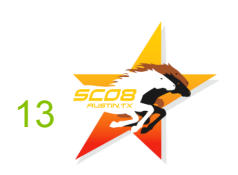

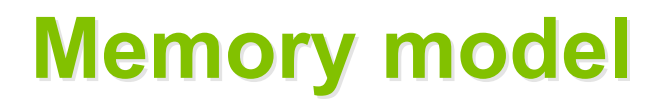

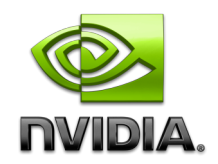

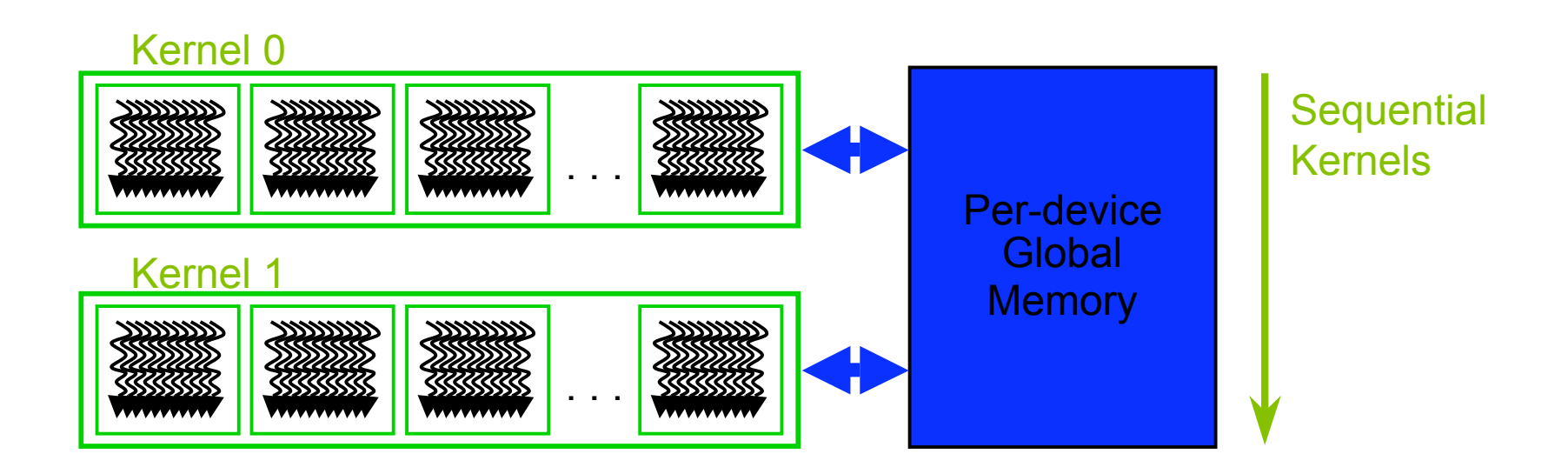

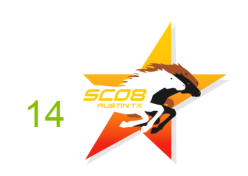

### **Memory model Memory model**

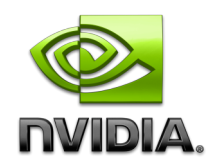

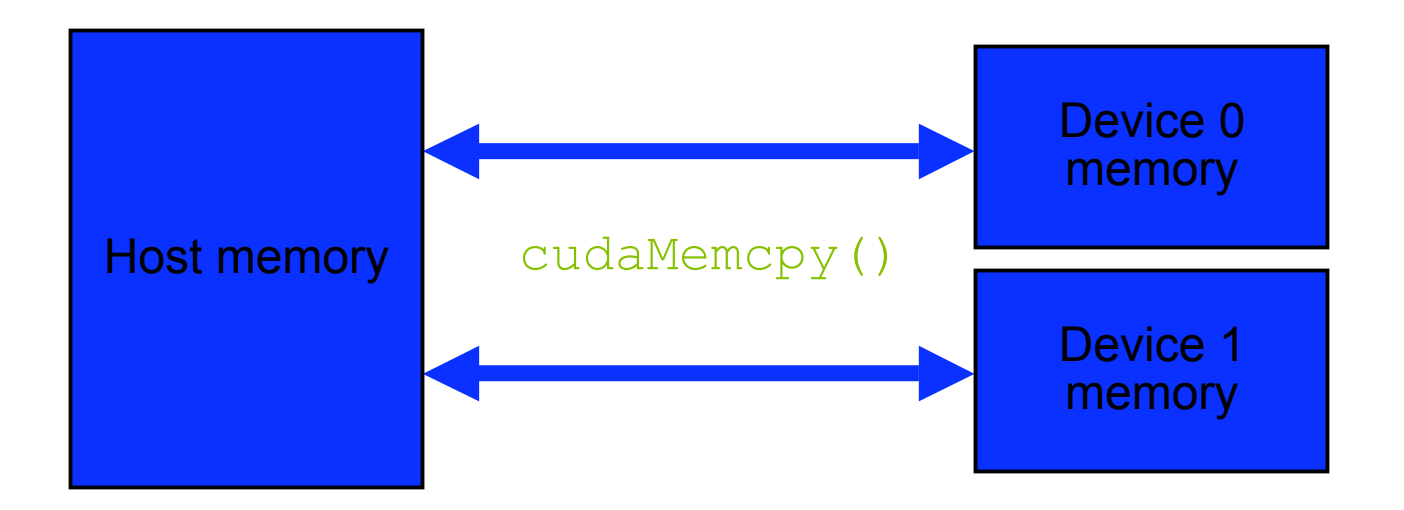

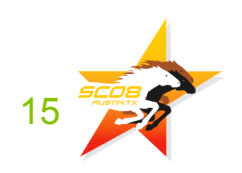

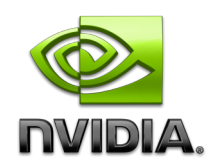

# **CUDA Programming Basics CUDA Programming Basics**

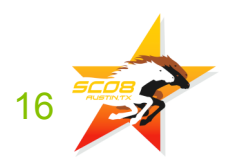

16 **M02: High Performance Computing with CUDA**

# **Outline of CUDA Basics**

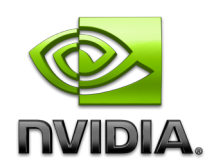

**Basics to setup and execute CUDA code:**

- **Extensions to C for kernel code**
- **GPU memory management**
- **GPU kernel launches**

### **Some additional basic features:**

- **Checking CUDA errors**
- **CUDA event API**
- **Compilation path**

### **See the Programming Guide for the full API**

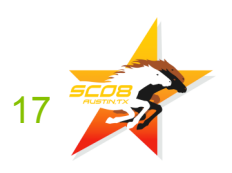

### **Code executed on GPU Code executed on GPU**

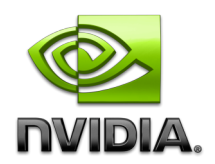

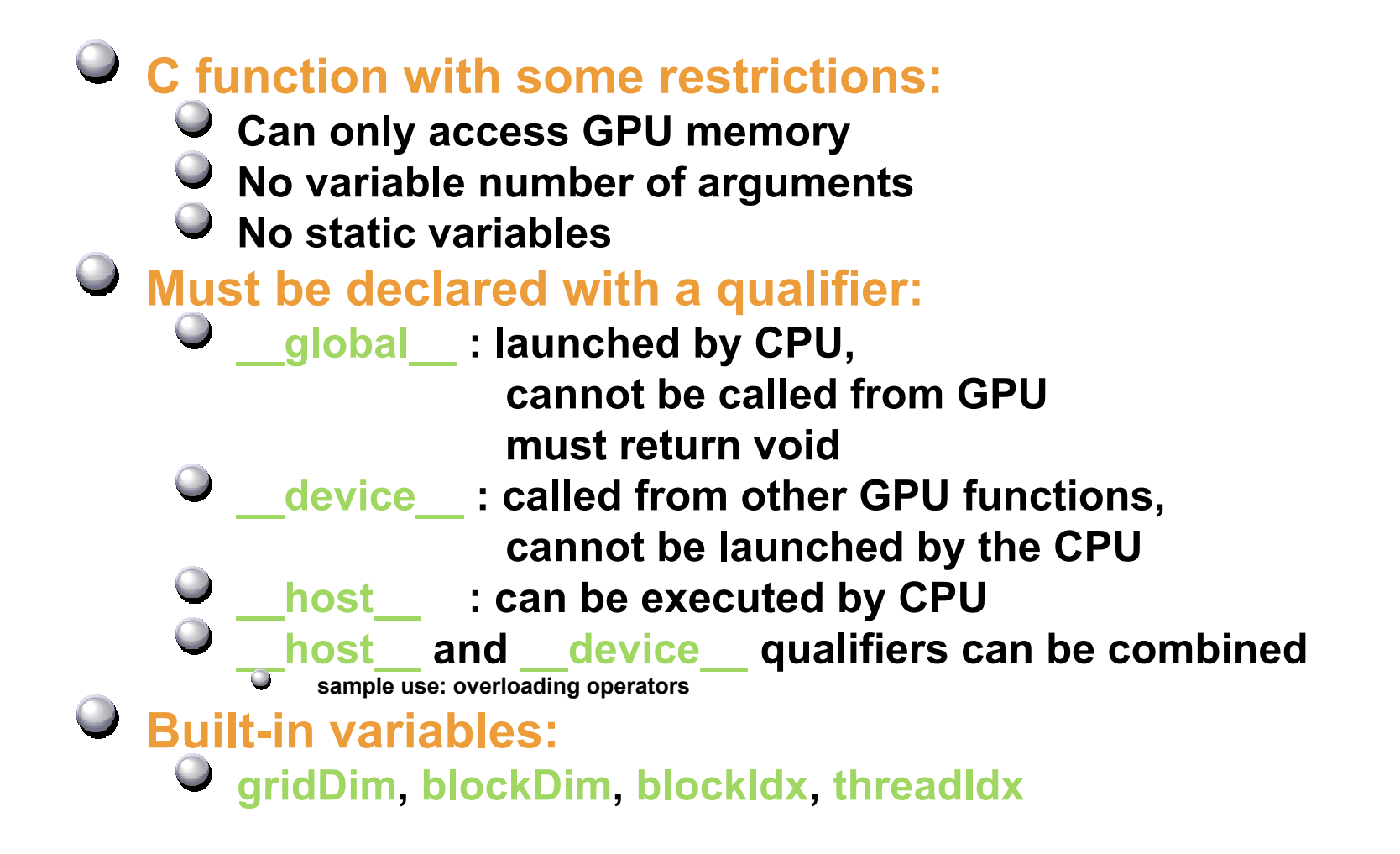

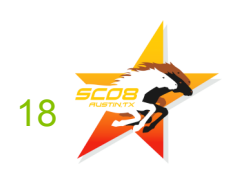

# **Variable Qualifiers (GPU code) Variable Qualifiers (GPU code)**

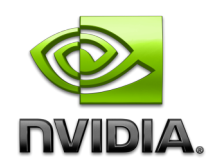

### **\_\_device\_\_**

- **stored in global memory (not cached, high latency)**
- **accessible by all threads**
- **lifetime: application**

### **\_\_constant\_\_**

- **stored in global memory (cached)**
- **read-only for threads, written by host**
- **Lifetime: application**

### **\_\_shared\_\_**

- **stored in shared memory (latency comparable to registers)**
- **accessible by all threads in the same threadblock**
- **lifetime: block lifetime**

### **Unqualified variables:**

- $\bullet$  Stored in local memory:
	- **scalars and built-in vector types are stored in registers**
	- **arrays are stored in device memory**

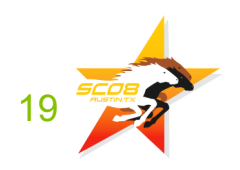

# **Kernel Source Code Kernel Source Code**

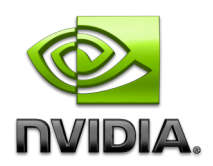

```
global void sum kernel(int *g_input, int *g_output)
{
  extern __shared__ int s_data[ ]; // allocated during kernel launch
   // read input into shared memory
  unsigned int idx = blockIdx \times * blockDim \times + threadIdx \times;s_data[threadldx.x] = g_input[idx];
  syncthreads();
   // compute sum for the threadblock
  for ( int dist = blockDim.x/2; dist > 0; dist /= 2)
   {
     if ( threadIdx x < dist )
       s_data[ threadldx.x ] += s_data[ threadldx.x + dist ];
      syncthreads();
 }
   // write the block's sum to global memory
  if ( threadIdx.x == 0 )
     g_output[blockldx] = s_data[0];
}
```
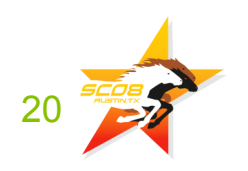

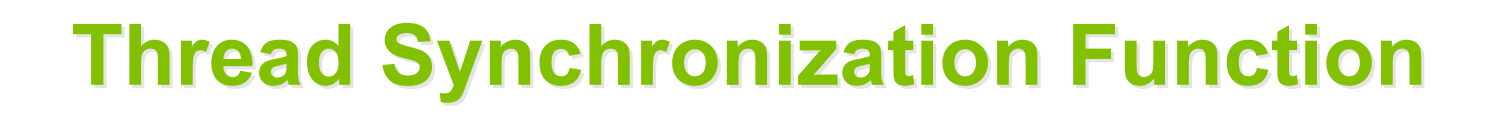

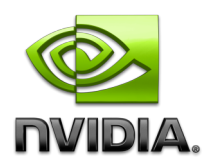

### **void \_\_syncthreads();**

### **Synchronizes all threads in a block**

- **Once all threads have reached this point, execution resumes normally**
- **Used to avoid RAW / WAR / WAW hazards when accessing shared memory**
- **Should be used in conditional code only if the conditional is uniform across the entire thread block**

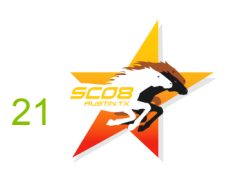

# **GPU Atomic Integer Operations GPU Atomic Integer Operations**

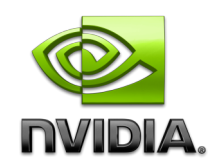

**Atomic operations on integers in global memory:**

- **Associative operations on signed/unsigned ints**
- **add, sub, min, max, ...**
- **and, or, xor**

**Requires hardware with 1.1 compute capability**

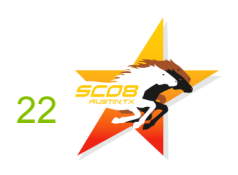

# **Launching kernels on GPU Launching kernels on GPU**

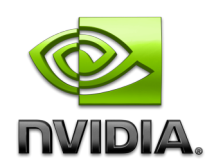

#### **Launch parameters: grid dimensions (up to 2D)**

- **thread-block dimensions (up to 3D)**
- **shared memory: number of bytes per block**
	- **for extern smem variables declared without size**
	- **Optional, 0 by default**

#### **stream ID**

**Optional, 0 by default**

```
dim3 grid(16, 16);
dim3 block(16,16);
kernel<<<grid, block, 0, 0>>>(...);
kernel<<<32, 512>>>(...);
```
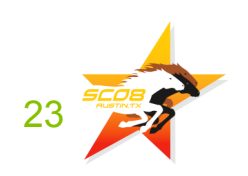

# **GPU Memory Allocation / Release GPU Memory Allocation / Release**

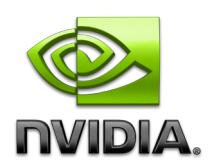

**Host (CPU) manages GPU memory: cudaMalloc (void \*\* pointer, size\_t nbytes) cudaMemset (void \* pointer, int value, size\_t count) cudaFree (void\* pointer)**

```
int n = 1024;
int nbytes = 1024*sizeof(int);
int * d_a = 0;
cudaMalloc( (void**)&d_a, nbytes );
cudaMemset( d_a, 0, nbytes);
cudaFree(d_a);
```
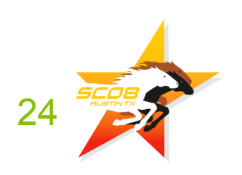

# **Data Copies Data Copies**

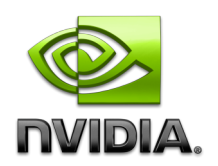

#### **cudaMemcpy( void \*dst, void \*src, size\_t nbytes, enum cudaMemcpyKind direction);**

- **returns after the copy is complete**
- **blocks CPU thread**
- **doesn't start copying until previous CUDA calls complete**
- **enum cudaMemcpyKind**
	- **cudaMemcpyHostToDevice**
	- **cudaMemcpyDeviceToHost**
	- **cudaMemcpyDeviceToDevice**
- **Non-blocking memcopies are provided**

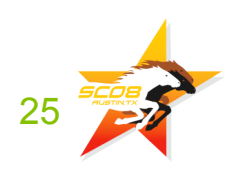

# **Host Synchronization Host Synchronization**

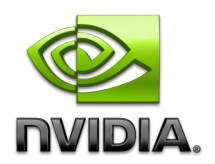

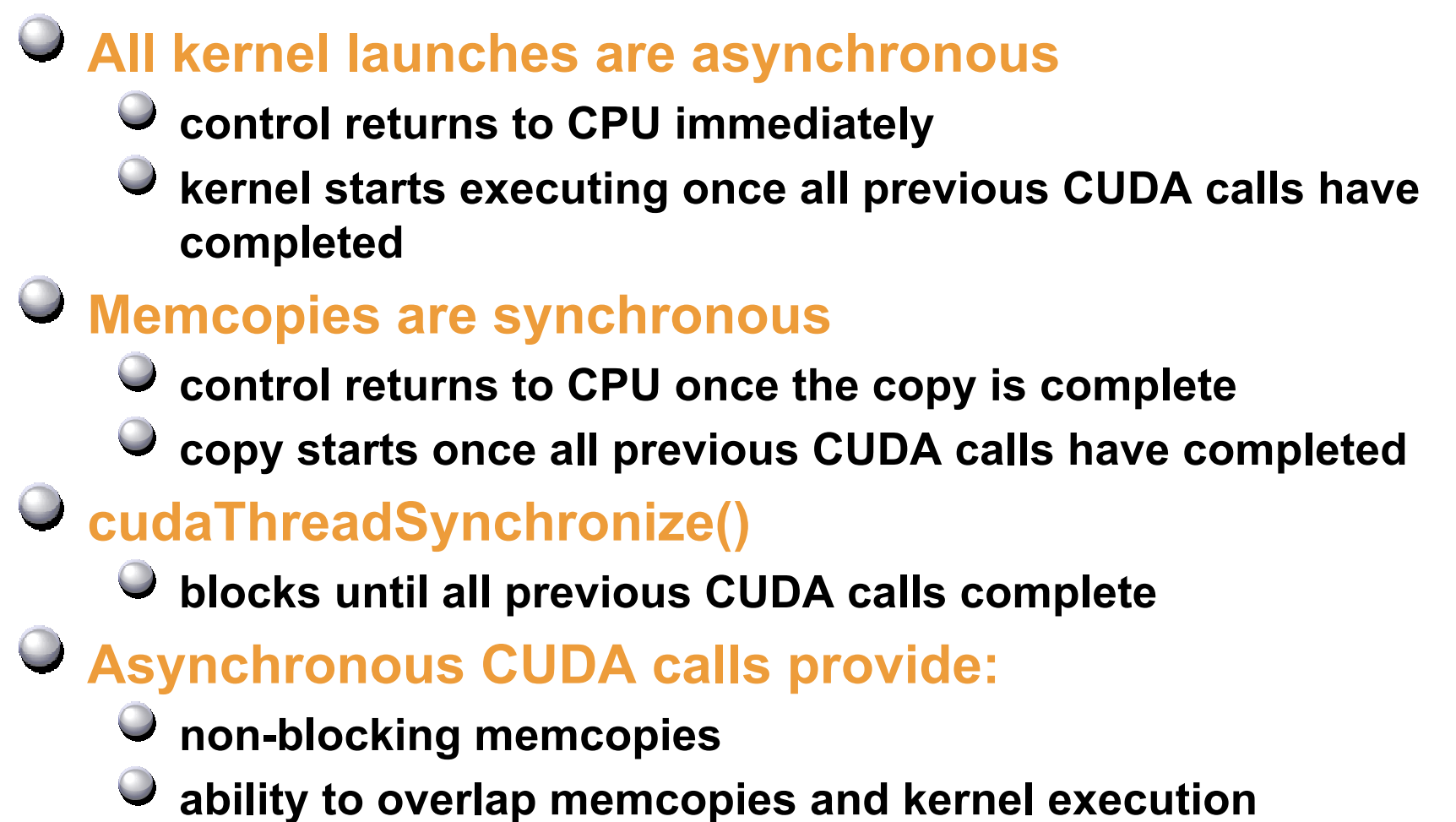

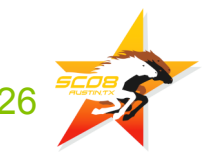

### **Example: Host Code Example: Host Code**

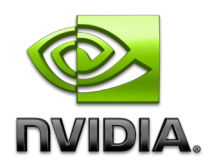

```
// allocate host memory
unsigned int numBytes = N * sizeof(float)
float* h_A = (float*) malloc(numBytes);
```
**// allocate device memory**

**float\* d\_A = 0; cudaMalloc((void\*\*)&d\_A, numbytes);**

```
// copy data from host to device
cudaMemcpy(d_A, h_A, numBytes, cudaMemcpyHostToDevice);
```

```
// execute the kernel
increment gpu<<< N/blockSize, blockSize>>>(d A, b, N);
```

```
// copy data from device back to host
cudaMemcpy(h_A, d_A, numBytes, cudaMemcpyDeviceToHost);
```

```
// free device memory
cudaFree(d_A);
```
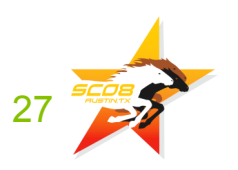

### **Device Management Device Management**

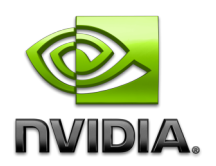

### **CPU can query and select GPU devices**

- **cudaGetDeviceCount( int\* count )**
- **cudaSetDevice( int device )**
- **cudaGetDevice( int \*current\_device )**
- **cudaGetDeviceProperties( cudaDeviceProp\* prop,**

 **int device )**

**cudaChooseDevice( int \*device, cudaDeviceProp\* prop )**

### **Multi-GPU setup:**

- **device 0 is used by default**
- **O** one CPU thread can control one GPU
	- **multiple CPU threads can control the same GPU** <u>estas de la p</u>
		- calls are serialized by the driver

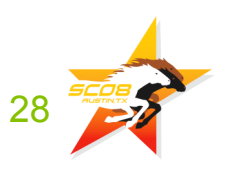

# **CUDA Error Reporting to CPU CUDA Error Reporting to CPU**

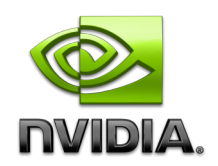

### **All CUDA calls return error code:**

- **except for kernel launches**
- **cudaError\_t type**

### **cudaError\_t cudaGetLastError(void)**

**returns the code for the last error (no error has a code)**

### **char\* cudaGetErrorString(cudaError\_t code)**

**returns a null-terminted character string describing the error**

**printf("%s\n" , cudaGetErrorString( cudaGetLastError() ) );**

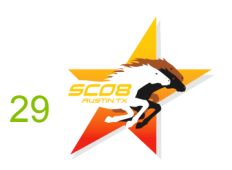

# **CUDA Event API CUDA Event API**

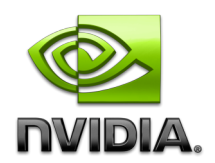

**Events are inserted (recorded) into CUDA call streams**

### **Usage scenarios:**

- **measure elapsed time for CUDA calls (clock cycle precision)**
- **query the status of an asynchronous CUDA call**
- **block CPU until CUDA calls prior to the event are completed**
- **asyncAPI sample in CUDA SDK**

```
cudaEvent_t start, stop;
cudaEventCreate(&start); cudaEventCreate(&stop);
cudaEventRecord(start, 0);
kernel<<<grid, block>>>(...);
cudaEventRecord(stop, 0);
cudaEventSynchronize(stop);
float et;
```

```
cudaEventElapsedTime(&et, start, stop);
cudaEventDestroy(start); cudaEventDestroy(stop);
```
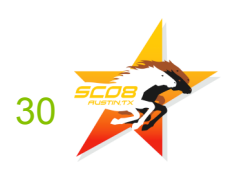

# **Compiling CUDA Compiling CUDA**

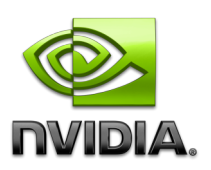

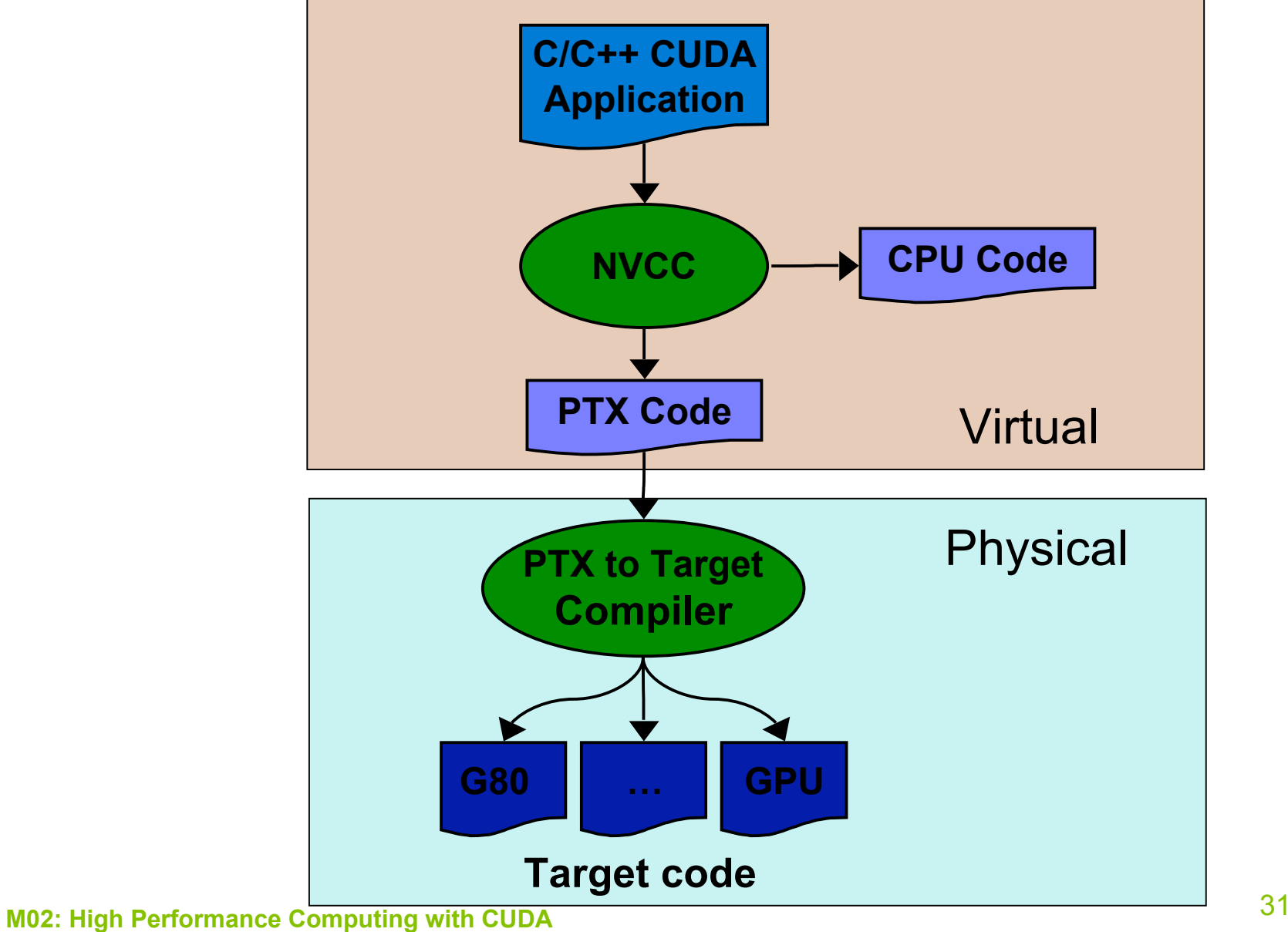

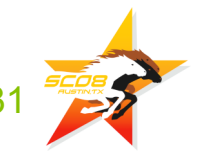

# **PTX Example (SAXPY code)**

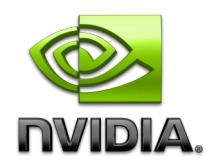

```
cvt.u32.u16 $blockid, %ctaid.x; // Calculate i from thread/block IDs
cvt.u32.u16 $blocksize, %ntid.x;
cvt.u32.u16 $tid, 8tid.x;mad24.lo.u32 $i, $blockid, $blocksize, $tid;
1d.param.u32 $n, [N]; // Nothing to do if n \le isetp.le.u32 $p1, $n, $i;@$p1 bra $L finish;
mul.lo.u32 $offset, $i, 4; // Load y[i]
ld.param.u32 $yaddr, [Y];
add.u32 $yaddr, $yaddr, $offset;
ld.global.f32 $y_i, [$yaddr+0];
ld.param.u32 $xaddr, [X]; // load x[i]add.u32 $xaddr, $xaddr, $offset;
ld.global.f32 $x_i, [$xaddr+0];
1d.param.f32 \frac{1}{2} $alpha, [ALPHA]; // Compute and store alpha*x[i] + y[i]
mad.f32 $y i, $alpha, $x i, $y i;
st.global.f32 [$yaddr+0], $y_i;
```
\$L\_finish: exit;

# **Compilation Compilation**

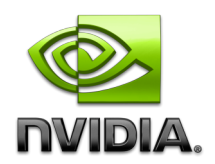

- **Any source file containing CUDA language extensions must be compiled with nvcc**
- **NVCC is a compiler driver**
	- **Works by invoking all the necessary tools and compilers like cudacc, g++, cl, ...**
- **NVCC can output:**
	- **Either C code (CPU Code)**
		- **Must be compiled with a C compiler**
	- **Or PTX object code directly**
- **An executable with CUDA code requires:**
	- **The CUDA core library (cuda)**
	- **The CUDA runtime library (cudart)**
		- **if runtime API is used**
		- **loads cuda library**

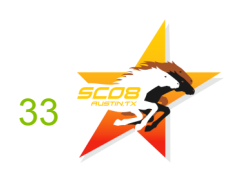

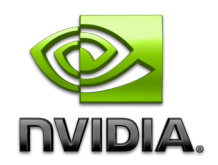

# **CUDA Development Tools CUDA Development Tools**

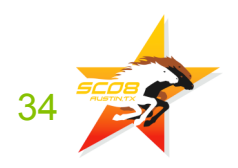

34 **M02: High Performance Computing with CUDA**

# **GPU Tools GPU Tools**

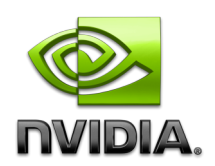

### **Profiler**

- **Available now for all supported OSs**
- **Command-line or GUI**
- **Sampling signals on GPU for:** 
	- **Memory access parameters**
	- **Execution (serialization, divergence)**

### **Debugger**

**Runs on the GPU**

- **Emulation mode**
	- **Compile and execute in emulation on CPU**
	- **Allows CPU-style debugging in GPU source**

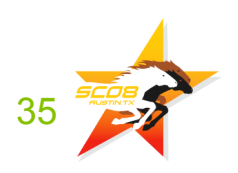

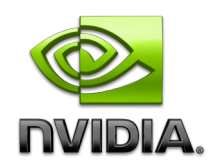

### **GPU Architecture GPU Architecture**

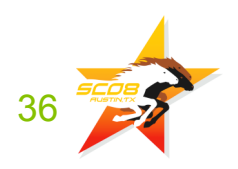

36 **M02: High Performance Computing with CUDA**

### **Block Diagram (G80 Family) Block Diagram (G80 Family)**

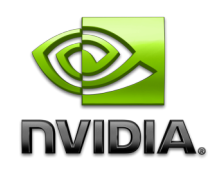

- **G80 (launched Nov 2006)**
- $\bigcirc$ **128 Thread Processors execute kernel threads**
- $\bigcirc$ **Up to 12,288 parallel threads active**

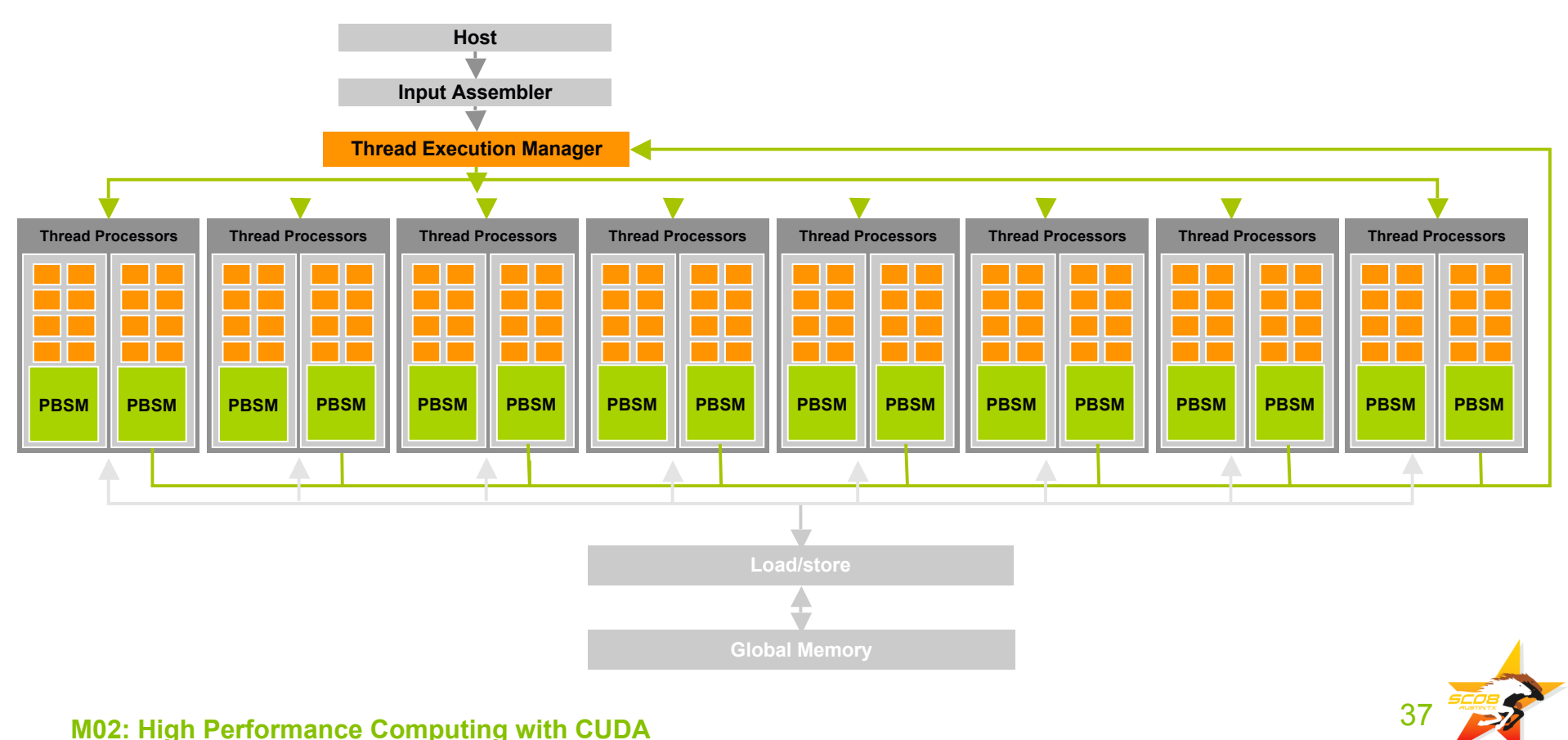

# **Streaming Multiprocessor (SM)**

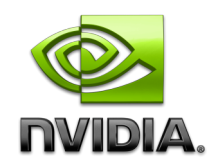

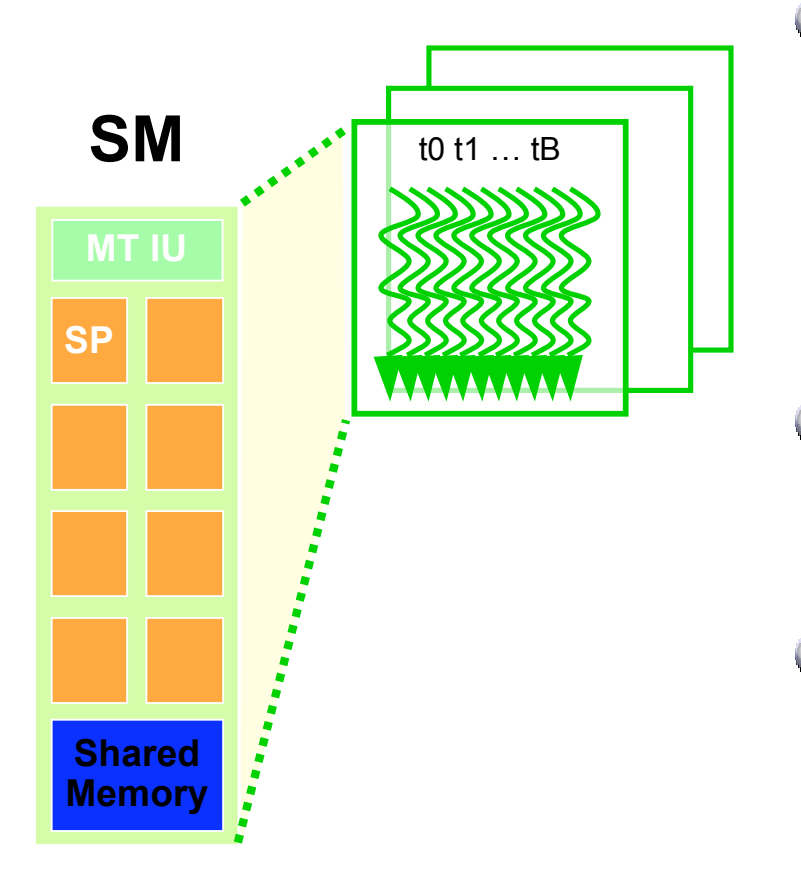

#### **Processing elements**

- **8 scalar thread processors (SP)**
- **32 GFLOPS peak at 1.35 GHz**
- **8192 32-bit registers (32KB)**
	- **½ MB total register file space!**
- **usual ops: float, int, branch, …**

#### **Hardware multithreading**

- **up to 8 blocks resident at once**
- **up to 768 active threads in total**

#### **16KB on-chip memory**

- **low latency storage**
- **shared among threads of a block**
- **supports thread communication**

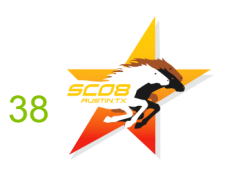

# **Hardware Multithreading Hardware Multithreading**

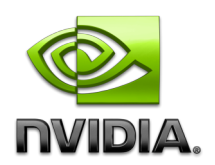

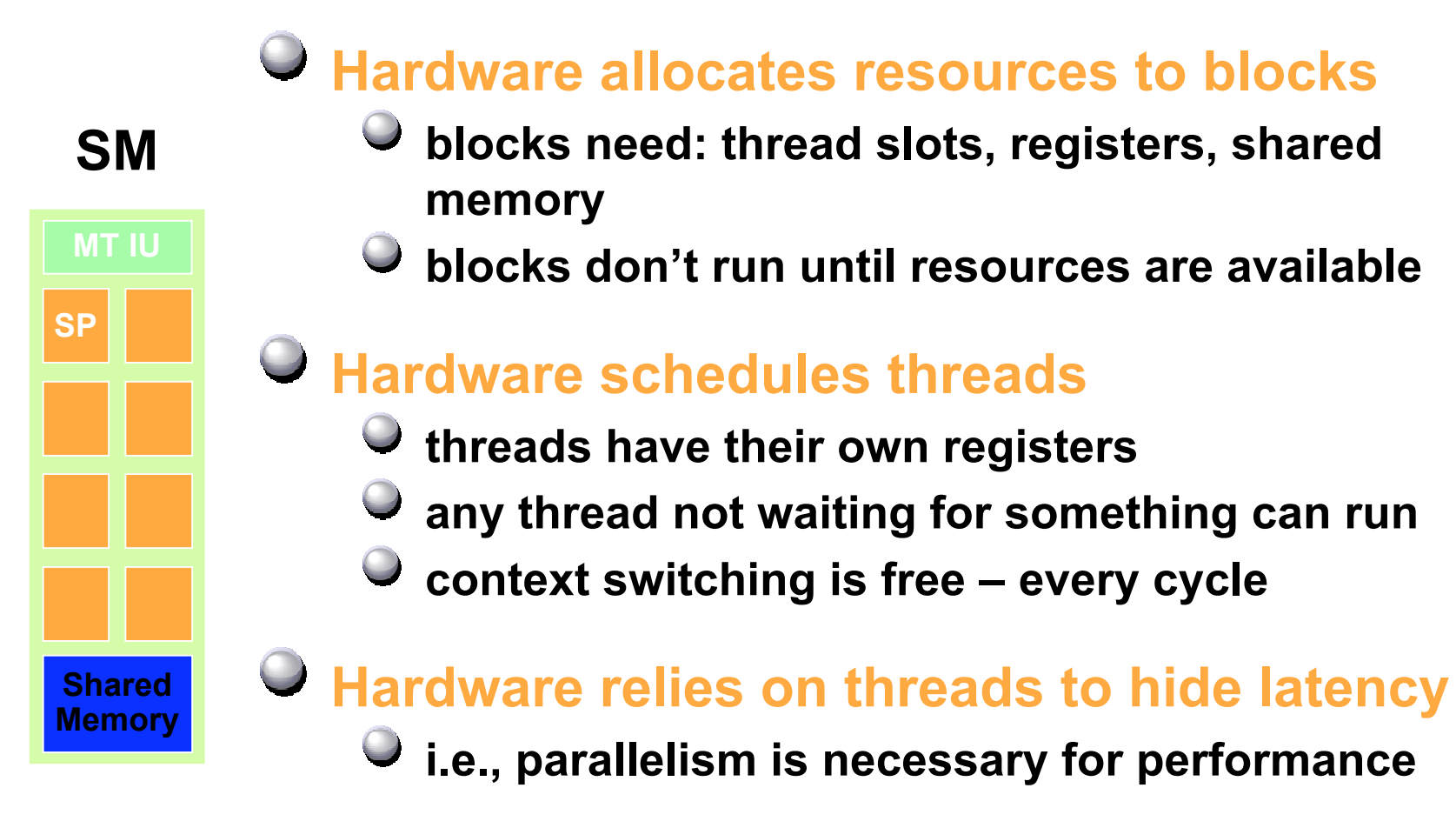

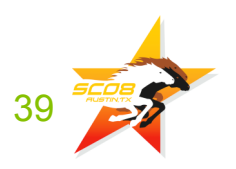

# **SIMT Thread Execution SIMT Thread Execution**

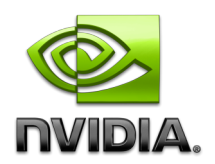

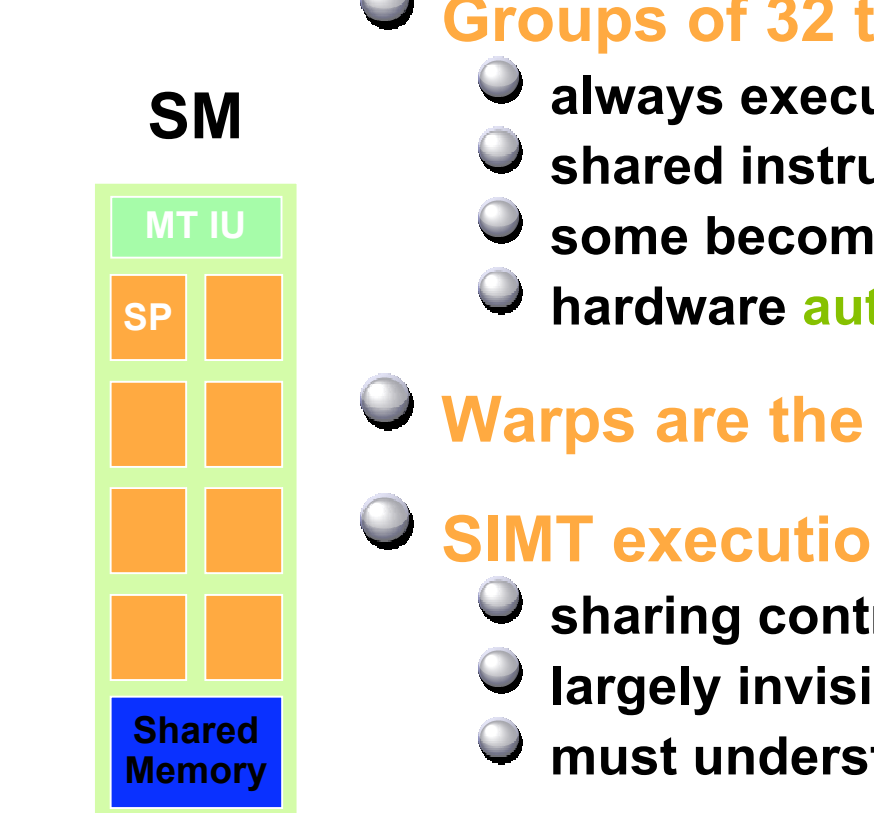

### **Groups of 32 threads formed into warps**

- **always executing same instruction**
- **shared instruction fetch/dispatch**
- **some become inactive when code path diverges**
- **hardware automatically handles divergence**

### **Warps are the primitive unit of scheduling**

- **SIMT execution is an implementation choice**
	- **sharing control logic leaves more space for ALUs**
	- **largely invisible to programmer**
	- **must understand for performance, not correctness**

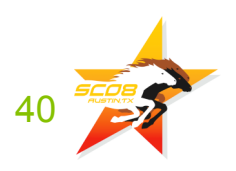

# **Blocks Run on Multiprocessors Blocks Run on Multiprocessors**

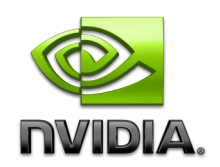

#### **Kernel launched by host**

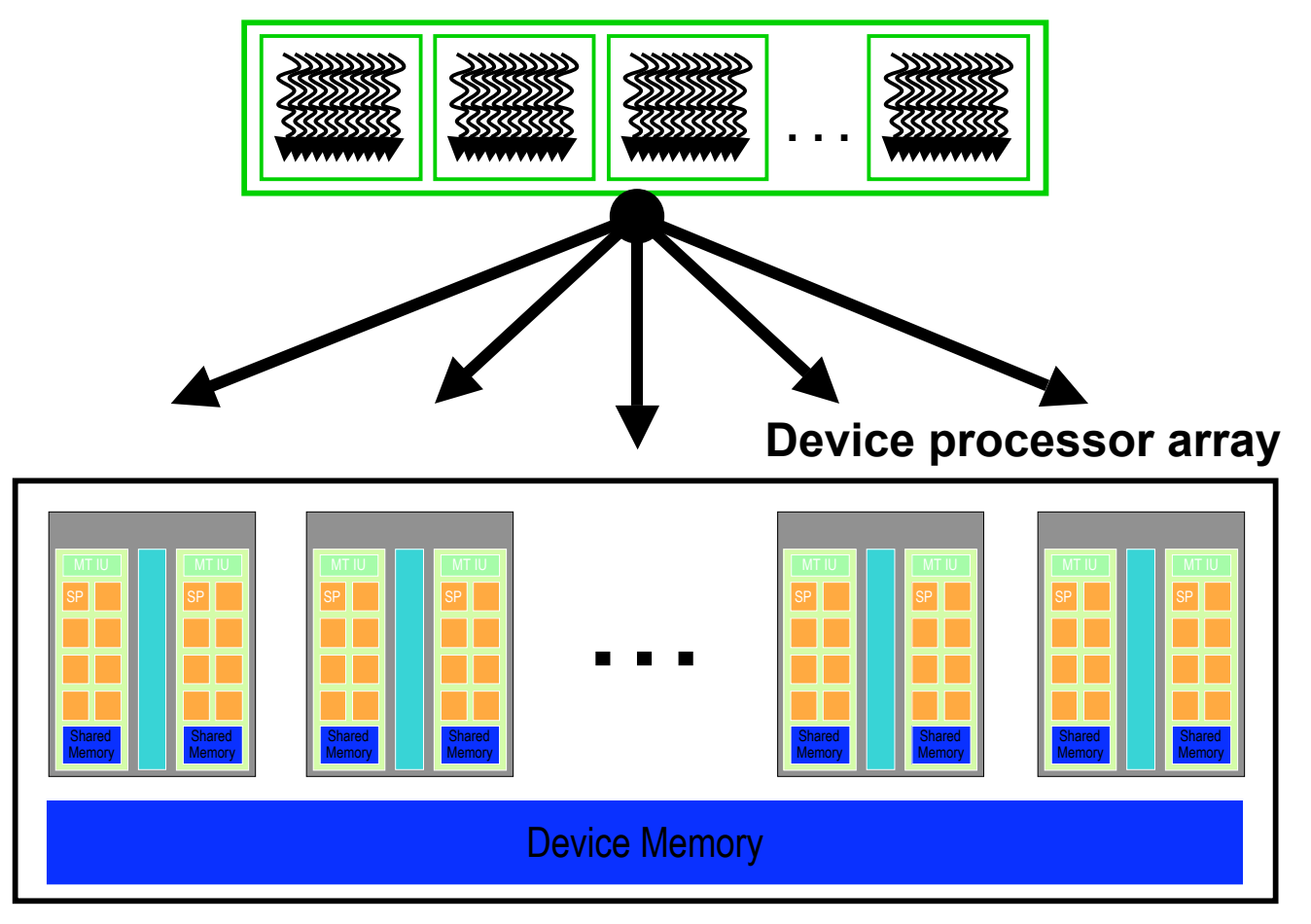

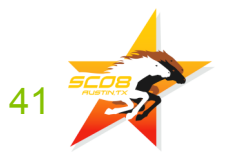

# **Tesla T10 Tesla T10**

*Thread Processor (TP)*

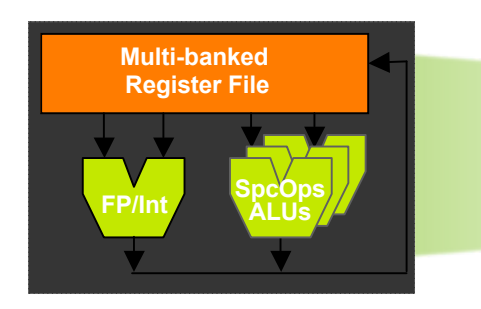

#### *Thread Processor Array (TPA)*

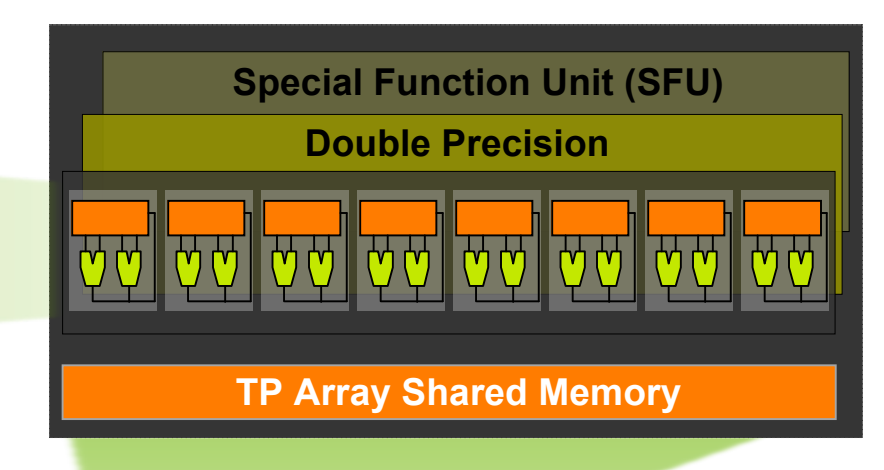

- **240 SP thread processors**
- **30 DP thread processors**
- **Full scalar processor**
- **IEEE 754 double precision floating point**

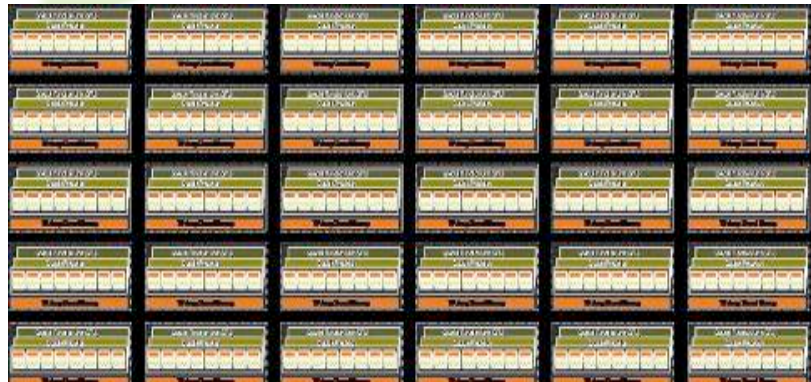

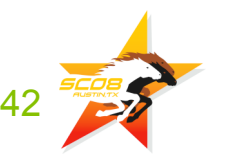